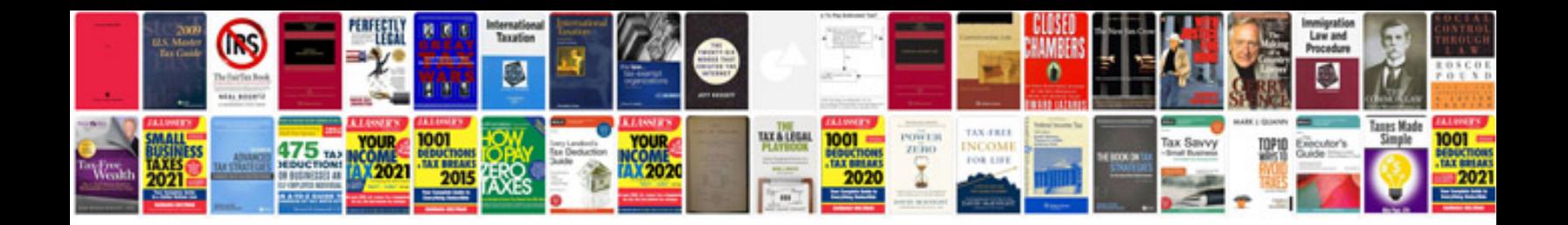

Po format doc

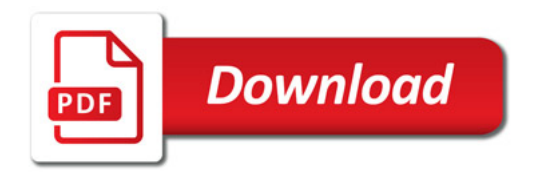

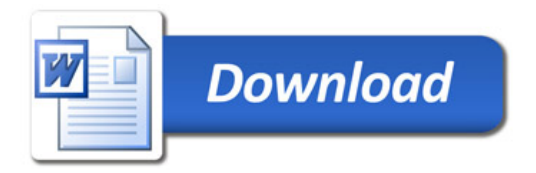